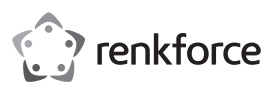

# **Bedienungsanleitung Laser-Barcode-Scanner 1D + Standfuß Best.-Nr. 407978**

#### **Bestimmungsgemäße Verwendung**

Verwenden Sie den Barcode-Scanner zum schnellen und zuverlässigen Lesen gängiger Barcodes, wie z.B. UPC oder EAN. Die gescannten Codes können Sie sofort am angeschlossenen Computer in Dokumente und Formulare einfügen. Der Barcode-Scanner eignet sich für den Einsatz in Geschäften, Lagerhäusern oder Büros.

Es eignet sich nur für die Verwendung in geschlossenen Räumen. Eine Verwendung im Freien ist nicht erlaubt. Der Kontakt mit Feuchtigkeit, z. B. im Badezimmer o. ä. ist unbedingt zu vermeiden.

Aus Sicherheits- und Zulassungsgründen dürfen Sie das Produkt nicht umbauen und/oder verändern. Falls Sie das Produkt für andere Zwecke verwenden, als zuvor beschrieben, kann das Produkt beschädigt werden. Außerdem kann eine unsachgemäße Verwendung Gefahren wie z.B. Kurzschluss, Brand, Stromschlag, etc. hervorrufen. Lesen Sie sich die Bedienungsanleitung genau durch und bewahren Sie diese auf. Reichen Sie das Produkt nur zusammen mit der Bedienungsanleitung an dritte Personen weiter.

Das Produkt entspricht den gesetzlichen, nationalen und europäischen Anforderungen. Alle enthaltenen Firmennamen und Produktbezeichnungen sind Warenzeichen der jeweiligen Inhaber. Alle Rechte vorbehalten.

#### **Lieferumfang**

• Laser-Barcode-Scanner

• Bedienungsanleitung

• Kurzanleitung

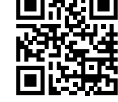

 $\epsilon$ 

**Aktuelle Bedienungsanleitungen** 

Laden Sie aktuelle Bedienungsanleitungen über den Link www.conrad.com/downloads herunter oder scannen Sie den abgebildeten QR-Code. Befolgen Sie die Anweisungen auf der Webseite.

#### **Symbol-Erklärung**

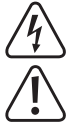

Das Symbol mit dem Blitz im Dreieck wird verwendet, wenn Gefahr für Ihre Gesundheit besteht, z.B. durch einen elektrischen Schlag.

Das Symbol mit dem Ausrufezeichen im Dreieck weist auf wichtige Hinweise in dieser Bedienungsanleitung hin, die unbedingt zu beachten sind.

Das Pfeil-Symbol ist zu finden, wenn Ihnen besondere Tipps und Hinweise zur Bedienung gegeben werden sollen.

#### **Sicherheitshinweise**

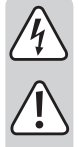

**Lesen Sie sich die Bedienungsanleitung aufmerksam durch und beachten Sie insbesondere die Sicherheitshinweise. Falls Sie die Sicherheitshinweise und die Angaben zur sachgemäßen Handhabung in dieser Bedienungsanleitung nicht befolgen, übernehmen wir für dadurch resultierende Personen-/ Sachschäden keine Haftung. Außerdem erlischt in solchen Fällen die Gewährleistung/Garantie.**

#### **a) Allgemein**

- Das Produkt ist kein Spielzeug. Halten Sie es von Kindern und Haustieren fern.
- Lassen Sie das Verpackungsmaterial nicht achtlos liegen. Dieses könnte für Kinder zu einem gefährlichen Spielzeug werden.
- Schützen Sie das Produkt vor extremen Temperaturen, direktem Sonnenlicht, starken Erschütterungen, hoher Feuchtigkeit, Nässe, brennbaren Gasen, Dämpfen und Lösungsmitteln.
- Setzen Sie das Produkt keiner mechanischen Beanspruchung aus.
- Wenn kein sicherer Betrieb mehr möglich ist, nehmen Sie das Produkt außer Betrieb und schützen Sie es vor unbeabsichtigter Verwendung. Der sichere Betrieb ist nicht mehr gewährleistet, wenn das Produkt:
- sichtbare Schäden aufweist,
- nicht mehr ordnungsgemäß funktioniert,
- über einen längeren Zeitraum unter ungünstigen Umgebungsbedingungen gelagert wurde oder
- erheblichen Transportbelastungen ausgesetzt wurde.
- Gehen Sie vorsichtig mit dem Produkt um. Durch Stöße, Schläge oder dem Fall aus bereits geringer Höhe wird es beschädigt.
- Beachten Sie auch die Sicherheitshinweise und Bedienungsanleitungen der übrigen Geräte, an die das Produkt angeschlossen wird.

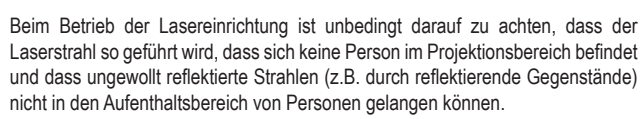

- Das Produkt ist mit einem Laser der Laserklasse 1 ausgerüstet.
- Laserstrahlung kann gefährlich sein, wenn der Laserstrahl oder eine Reflexion in das ungeschützte Auge gelangt. Informieren Sie sich deshalb bevor Sie die Lasereinrichtung in Betrieb nehmen über die gesetzlichen Bestimmungen und Vorsichtsmaßnahmen für den Betrieb eines derartigen Lasergerätes.
- Blicken Sie nie in den Laserstrahl und richten Sie ihn niemals auf Personen oder Tiere. Laserstrahlung kann zu Augenverletzungen führen.
- Wenn Laserstrahlung ins Auge trifft, sind die Augen bewusst zu schließen und der Kopf ist sofort aus dem Strahl zu bewegen.
- Sollten Ihre Augen durch Laserstrahlung irritiert worden sein, führen Sie auf keinen Fall mehr sicherheitsrelevante Tätigkeiten, wie z.B. Arbeiten mit Maschinen, in großer Höhe oder in der Nähe von Hochspannung aus. Führen Sie bis zum Abklingen der Irritation auch keine Fahrzeuge mehr.
- Richten Sie den Laserstrahl niemals auf Spiegel oder andere reflektierende Flächen. Der unkontrolliert abgelenkte Strahl könnte Personen oder Tiere treffen.
- Öffnen Sie das Gerät niemals. Einstell- oder Wartungsarbeiten dürfen nur vom ausgebildeten Fachmann, der mit den jeweiligen Gefahren vertraut ist, durchgeführt werden. Unsachgemäß ausgeführte Einstellarbeiten können eine gefährliche Laserstrahlung zur Folge haben.
- Vorsicht wenn andere als die hier in der Anleitung angegebenen Bedienungseinrichtungen benutzt oder andere Verfahrensweisen ausgeführt werden, kann dies zu gefährlicher Strahlungsexposition führen.
- Achtung! Dies ist eine Einrichtung der Klasse A. Diese Einrichtung kann im Wohnbereich Funkstörungen verursachen; in diesem Fall kann vom Betreiber verlangt werden, angemessene Maßnahmen durchzuführen.
- Wenden Sie sich an eine Fachkraft, wenn Sie Zweifel über die Arbeitsweise, die Sicherheit oder den Anschluss des Produkts haben.
- Lassen Sie Wartungs-, Anpassungs- und Reparaturarbeiten ausschließlich von einem Fachmann bzw. einer Fachwerkstatt durchführen.
- Sollten Sie noch Fragen haben, die in dieser Bedienungsanleitung nicht beantwortet werden, wenden Sie sich an unseren technischen Kundendienst oder an andere Fachleute.

#### **Bedienelemente**

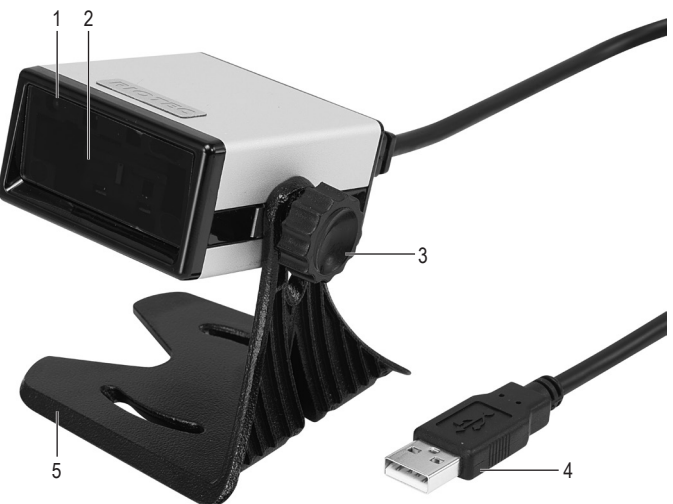

- 1 LED-Kontrollanzeige
- 2 Leseeinheit / Laseraustrittsöffnung
- 3 Schraube
- 4 USB-Stecker
- 5 Standfuß

#### **Montage**

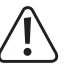

Seien Sie vorsichtig beim Aufstellen des Produkts. Trotz der Gummifüße besteht die Gefahr, dass die Aufstellfläche durch die Kanten des Standfußes zerkratzt wird.

- 1. Setzen Sie die Zahnscheibe auf die Schraube (3) auf.
- 2. Richten Sie eine der beiden Öffnungen im Arm des Standfußes (5) auf das seitlich angebrachte Schraubloch des Barcode-Scanners aus.
- 3. Befestigen Sie den Barcode-Scanner mit der Schraube (3) am Standfuß (5). Ziehen Sie die Schraube im Uhrzeigersinn fest.

#### **Inbetriebnahme**

**Verletzungsgefahr!** 

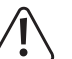

Leseeinheit (2) nie auf Personen oder Tiere richten. Laserstrahlen sind gefährlich.

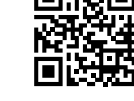

Bevor Sie den Barcode-Scanner in Betrieb nehmen, beachten Sie die Anweisungen bezüglich der Scanner-Einstellungen im Abschnitt "Einstellungen".

- 1. Entfernen Sie die Schutzfolie von der Leseeinheit (2).
- 2. Schließen Sie den USB-Stecker (4) an eine USB-Schnittstelle an Ihrem Computer an.
- 3. Öffnen Sie in Ihrem PC ein Dokument, in welches der Barcode eingelesen werden soll. Der Barcode wird an der Stelle eingefügt, an der Cursor blinkt.
- 4. Positionieren Sie die Leseeinheit (2) mit ausreichender Entfernung und einem Neigewinkel von ca. 40° zum Barcode. Je nach Größe und Spezifikation des Barcodes muss der Abstand der Leseeinheit zum Barcode individuell angepasst werden. Beachten Sie bei der Ausrichtung der Leseeinheit die nachfolgende Abbildung:

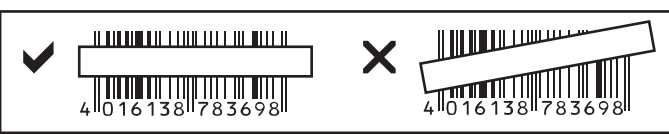

5. Der Barcode-Scanner verfügt über einen Bewegungssensor, der automatisch die Leseeinheit (2) aktiviert. Bei erfolgreichem Lesen ertönt ein Signalton und die LED-Kontrollanzeige leuchtet kurzzeitig gelb. Der Barcode wird automatisch eingelesen. Kann der Barcode nicht gelesen werden, so leuchtet die LED-Kontrollanzeige kurzzeitig rot.

#### **Tipps & Hinweise**

- Achten Sie darauf, dass der zu lesende Barcode sauber ist.
- Der zu lesende Barcode muss vollständig sichtbar sein.
- Halten Sie Neigewinkel und Distanz ein.
- Halten Sie die Leseeinheit horizontal zum Barcode.
- Überprüfen Sie bei jedem Neueinschalten die Einstellungen, um falsche Ergebnisse auszuschließen.

#### **Einstellungen**

Der Barcode-Scanner lässt sich auf Ihren Anwendungsbereich einstellen. Die dazu benötigten Barcodes finden Sie in der zusätzlich beiliegenden Kurzanleitung.

Lesen Sie die entsprechenden Barcodes mit dem Barcode-Scanner, um die Einstellungen vorzunehmen.

#### **Scanner zurücksetzen:** د

Der Scanner kann durch Scannen des Barcodes "Default" auf die Grundeinstellungen zurückgesetzt werden. Es ertönt ein Signalton.

**Symbologien:**

Bei Grundeinstellung sind alle Symbologien aktiviert. Sie können diese individuell deaktivieren.

#### **Zusammenfassung der Einstellungen**

Wird die Einstellung angenommen, so ertönt ein Signalton.

Einige der Barcodes in der Kurzanleitung sind in zweifacher Ausführung mit dem Zusatz ENABLE oder DISABLE aufgeführt: ENABLE = Funktion aktivieren

DISABLE = Funktion deaktivieren

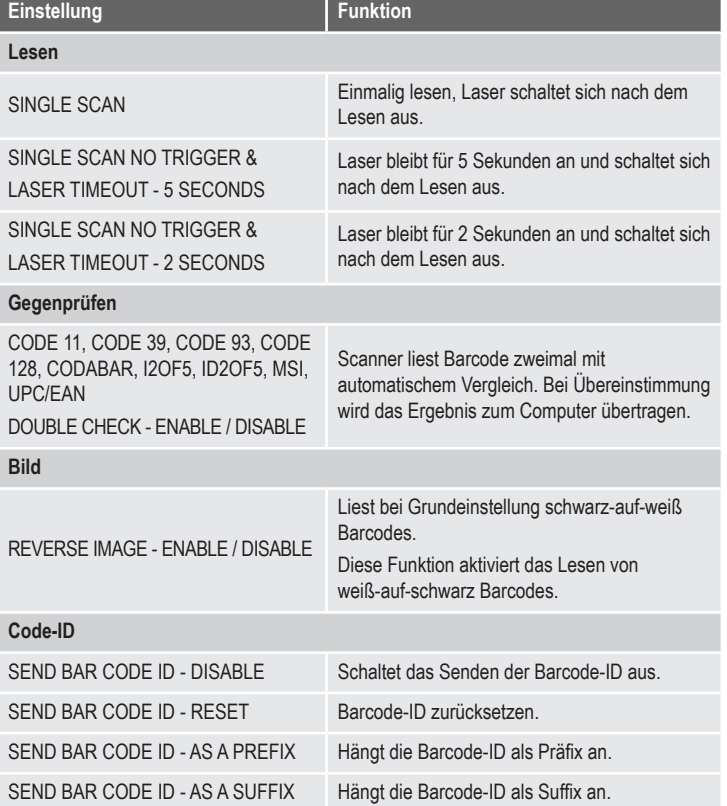

#### **Tastatur-Spracheinstellung (Länder-Spracheinstellung)**

Tastatur-Sprache einstellen (für alphanumerische Barcodes, z.B. Code 128):

DENMARK (Dänemark), FINLAND (Finnland), FRANCE (Frankreich), GERMANY (Deutschland), ITALY (Italien), LATIN AMERICA (Lateinamerika), NETHERLANDS (Holland), NORWAY (Norwegen), POLAND (Polen), SPAIN (Spanien), SWITZERLAND (FRENCH) (Westschweiz), SWITZERLAND (GERMAN) (Deutschschweiz), SWEDEN (Schweden), UNITED KINGDOM (Vereinigtes Königreich), UNIVERSAL, UNITED STATES (USA)

#### **Symbologien Ein/Aus [ 1 ]**

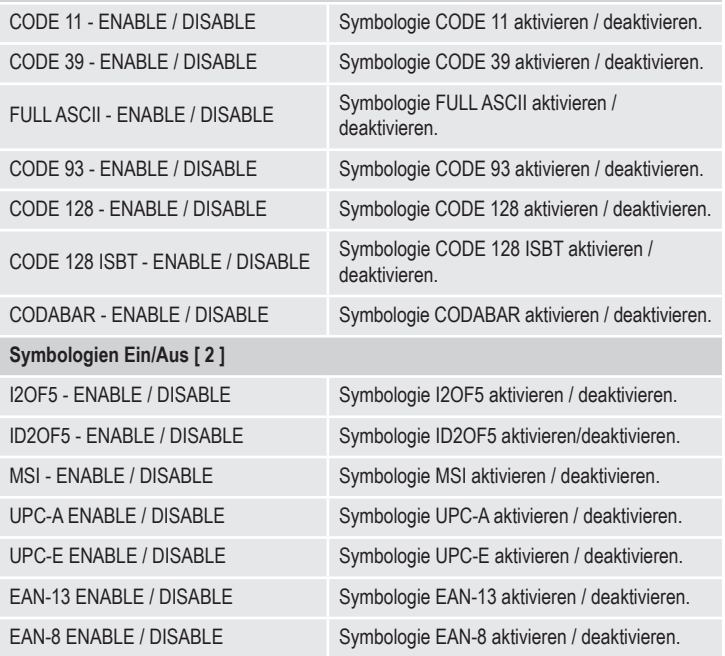

# **Pflege und Reinigung**

- Trennen Sie das Produkt vor jeder Reinigung von der Stromversorgung.
- Das Gerät ist bis auf eine gelegentliche Reinigung wartungsfrei.
- Verwenden Sie auf keinen Fall aggressive Reinigungsmittel, Reinigungsalkohol oder andere chemische Lösungen, da dadurch das Gehäuse angegriffen oder gar die Funktion beeinträchtigt werden können.
- Verwenden Sie ein trockenes, faserfreies Tuch zur Reinigung des Produkts.
- Zerkratzen Sie das Schutzglas der Leseeinheit (2) nicht.
- Tauchen Sie das Produkt nicht in Wasser.

#### **Entsorgung**

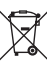

Elektronische Geräte sind Wertstoffe und gehören nicht in den Hausmüll. Entsorgen Sie das Produkt am Ende seiner Lebensdauer gemäß den geltenden gesetzlichen Bestimmungen.

Sie erfüllen damit die gesetzlichen Verpflichtungen und leisten Ihren Beitrag zum Umweltschutz.

# **Technische Daten**

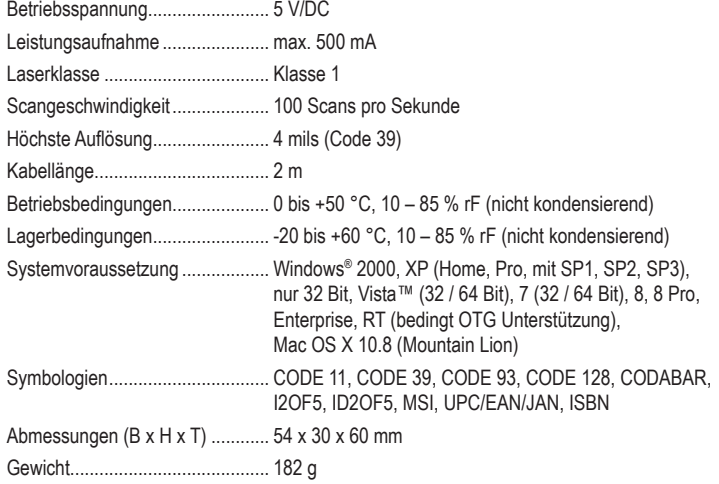

Dies ist eine Publikation der Conrad Electronic SE, Klaus-Conrad-Str. 1, D-92240 Hirschau (www.conrad.com). Alle Rechte einschließlich Übersetzung vorbehalten. Reproduktionen jeder Art, z. B. Fotokopie, Mikroverfilmung, oder die Erfassung in elektronischen Datenverarbeitungsanlagen, bedürfen der schriftlichen Genehmigung des Herausgebers. Nachdruck, auch auszugsweise, verboten. Die Publikation entspricht dem technischen Stand bei Drucklegung. Convright 2019 by Conrad Electronic SE. The Contract of the Contract of the Contract 1219 02 mxs m de

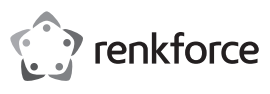

# **Operating instructions**

**Laser Barcode Scanner 1D + Stand**

# **Item no. 407978**

#### **Intended use**

Use this barcode scanner to quickly and reliably scan common barcodes such as UPC or EAN. The scanned codes can be immediately inserted into documents and forms on a connected computer. The barcode scanner is ideal for use in businesses, warehouses or offices.

It is intended for indoor use only. Do not use it outdoors. Contact with moisture, e.g. in bathrooms, must be avoided under all circumstances.

For safety and approval purposes, you must not rebuild and/or modify this product. If you use the product for purposes other than those described above, the product may be damaged. In addition, improper use can cause hazards such as short circuiting, fire, electric shock etc. Read the instructions carefully and keep them. Make this product available to third parties only together with its operating instructions.

This product complies with the statutory national and European requirements. All company names and product names are trademarks of their respective owners. All rights reserved.

### **Delivery content**

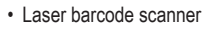

- Brief instructions
- Operating instructions

### **Latest operating instructions**

Download the latest operating instructions via the link www.conrad.com/downloads or scan the QR code shown. Follow the instructions on the website.

### **Explanation of symbols**

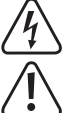

The lightning symbol inside a triangle is used when there is a potential risk of personal injury, such as electric shock.

An exclamation mark in a triangle indicates important instructions in this operating manual that absolutely have to be observed.

The arrow symbol indicates specific tips and advice on operation.

#### **Safety instructions**

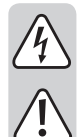

**Read the operating instructions carefully and especially observe the safety information. If you do not follow the safety instructions and information on proper handling in this manual, we assume no liability for any resulting personal injury or damage to property. Such cases will invalidate the warranty/ guarantee.**

#### **a) General**

- The device is not a toy. Keep it out of the reach of children and pets.
- Do not leave packaging material lying around carelessly. This may become dangerous playing material for children.
- Protect the product from extreme temperatures, direct sunlight, strong jolts, high humidity, moisture, flammable gases, vapours and solvents.
- Do not place the product under any mechanical stress.
- If it is no longer possible to operate the product safely, take it out of operation and protect it from any accidental use. Safe operation can no longer be guaranteed if the product:
- is visibly damaged,
- is no longer working properly,
- has been stored for extended periods in poor ambient conditions or
- has been subjected to any serious transport-related stresses.
- Please handle the product carefully. Jolts, impacts or a fall even from a low height can damage the product.
- Also observe the safety and operating instructions of any other devices which are connected to the product.
- When operating the laser equipment, always make sure that the laser beam is directed so that no one is in the projection area and that unintentionally reflected beams (e.g., from reflective objects) cannot be directed into areas where people are present.
- The product is equipped with a class 1 laser.

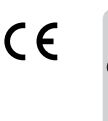

- Laser radiation can be dangerous, if the laser beam or its reflection enters unprotected eyes. Therefore, before using the laser equipment, familiarise yourself with the statutory regulations and instructions for operating such a laser device.
- Never look into the laser beam and never point it at people or animals. Laser radiation can seriously damage your eyes.
- If laser radiation enters your eyes, close your eyes immediately and move your head away from the beam.
- If your eyes have been irritated by laser radiation, do not continue to carry out tasks with safety implications, such as working with machines, working from great heights or close to high voltage. Also, do not operate any vehicles until the irritation has completely subsided.
- Do not point the laser beam at mirrors or other reflective surfaces. The uncontrolled, reflected beam may strike people or animals.
- Never open the device. Setting or maintenance tasks must only be executed by a trained specialist familiar with potential hazards. Improperly executed adjustments might result in dangerous laser radiation.
- Caution if operation settings or procedures other than those described in these instructions are used, it could lead to exposure to dangerous radiation.
- Warning! This is a Class A device. This device may cause radio interference in living quarters; in this case, appropriate measures may be required of the operator.
- Consult an expert when in doubt about operation, safety or connection of the device.
- Maintenance, modifications and repairs are to be performed exclusively by an expert or at a qualified shop.
- If you have questions which remain unanswered by these operating instructions, contact our technical support service or other technical personnel.

## **Operating elements**

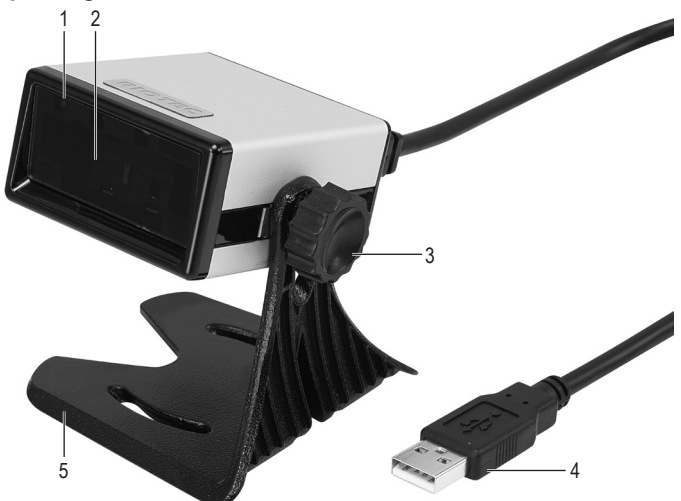

- 1 LED control indicator
- 2 Reader unit / Laser aperture
- 3 Screw
- 4 USB plug
- 5 Stand

#### **Installation**

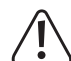

Exercise caution when setting down the product. Despite the rubber feet, the device may cause scratching on surfaces due to the feet's corners.

- 1. Place the toothed lock washer on the screw (3).
- 2. Align one of the two openings on the arm of the stand (5) with the screw hole on the side of the barcode scanner.
- 3. Fasten the barcode scanner to the stand (5) using the provided screw (3). Turn the screw clockwise to fasten.

# **Operation**

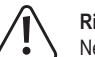

**Risk of injury!**  Never point the laser (2) at persons or animals. Lasers are dangerous.

Before using the barcode scanner, review the information on scanner settings under "Settings".

- 1. Remove the protective foil from the reader unit (2).
- 2. Connect the USB plug (4) to a USB port on your computer.
- 3. On your PC, open a document you want to scan the barcode to. The barcode will be inserted at the cursor's position.

4. Hold the reader unit (2) at a sufficient distance and correct angle (about 40°) to the barcode. Depending on the size and type of barcode, you may need to adjust the distance. View the following illustration, it depicts the reader unit's correct position:

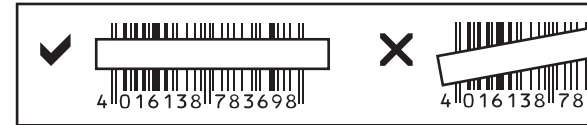

5. The barcode scanner has a motion sensor that automatically activates the reader unit (2). A beep sounds and the LED control indicator blinks yellow if scanning was successful. The barcode is scanned automatically. If the barcode cannot be read, the LED control indicator blinks red.

#### **Tips & notes**

- Make sure that the barcode to be scanned is clean.
- The barcode to be scanned must be fully visible.
- Hold the scanner at the correct angle and distance.
- Hold the reader unit horizontal to the barcode.
- Check the settings each time you turn on the device to prevent incorrect readings.

# **Settings**

You can configure the barcode scanner to your field of application. The required barcodes are available in the included additional brief instructions.

To make these settings, scan the corresponding barcode with the barcode scanner.

**Restore factory settings:**

You can restore the barcode scanner to factory settings by scanning the barcode "Default". A beep sounds.

**Symbologies:** All barcode symbologies are activated by default. You can deactivate them individually.

#### **Overview of settings**

A beep sounds if the setting was successful.

Some of the barcodes are listed twice in the instructions noted with ENABLE or DISABLE: ENABLE = activate function

DISABLE = deactivate function

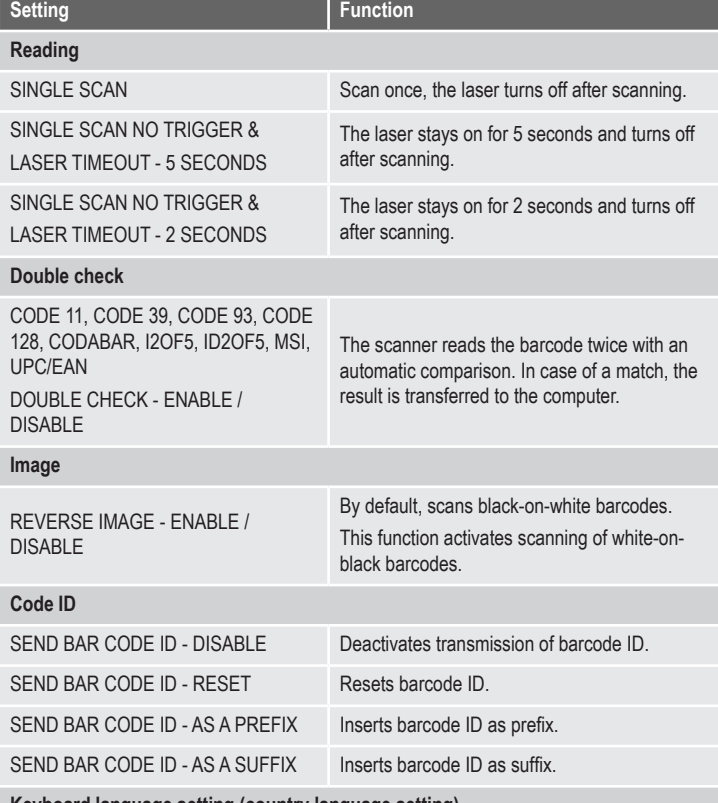

**Keyboard language setting (country language setting)**

Set keypad language (for alphanumeric barcodes i.e. Code 128): DENMARK, FINLAND, FRANCE, GERMANY, ITALY, LATIN AMERICA, NETHERLANDS, NORWAY, POLAND, SPAIN, SWITZERLAND, SWITZERLAND, SWEDEN, UNITED KINGDOM, UNIVERSAL, UNITED STATES

#### **Symbologies On/Off [ 1 ]**

CODE 11 - ENABLE / DISABLE Activate/deactivate symbology CODE 11. CODE 39 - ENABLE / DISABLE Activate/deactivate symbology CODE 39.

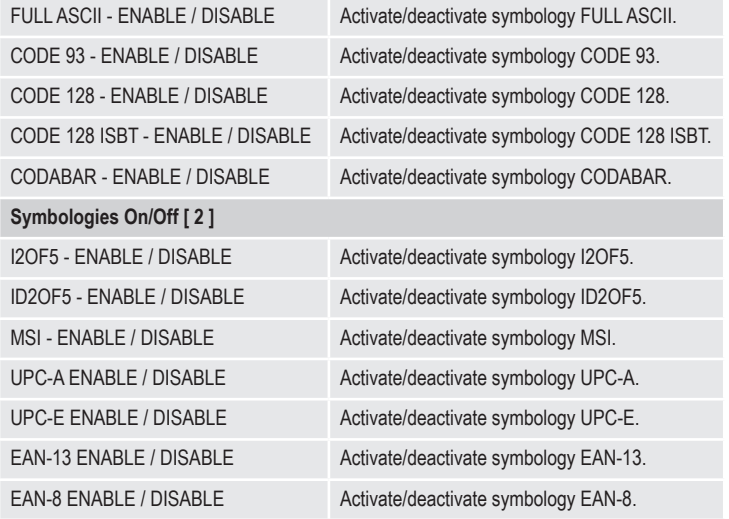

#### **Care and cleaning**

- Disconnect the product from the power supply before cleaning.
- The product requires no servicing on your part aside from occasional cleaning.
- Do not use any aggressive cleaning agents, rubbing alcohol or other chemical solutions as they can cause damage to the housing and malfunctioning.
- Clean the product with a dry, fiber-free cloth.
- Do not scratch the protective glass of the reader unit (2).
- Do not immerse the product in water.

#### **Disposal**

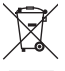

Electronic devices are recyclable waste and must not be disposed of in the household waste. At the end of its service life, dispose of the product according to the relevant statutory regulations.

You thus fulfil your statutory obligations and contribute to the protection of the environment.

# **Technical data**

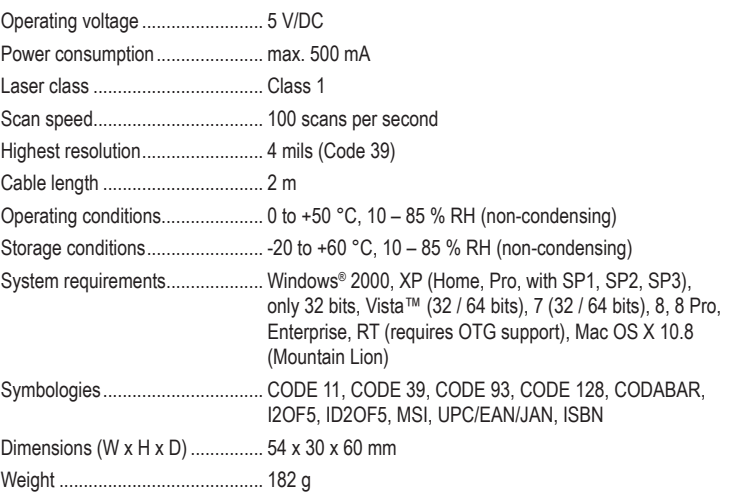

This is a publication by Conrad Electronic SE, Klaus-Conrad-Str. 1, D-92240 Hirschau (www.conrad.com). All rights including translation reserved. Reproduction by any method, e.g. photocopy, microfilming, or the capture in electronic data processing systems require the prior written approval by the editor. Reprinting, also in part, is prohibited. This publication represent the technical status at the time of printing. Convright 2019 by Conrad Electronic SE. The Contract of the May 1219, 02 mxs. m. entry contract the Conrad Electronic SE

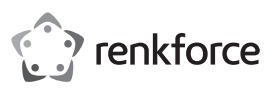

# **Mode d'emploi**

# **Scanner laser de codes barres 1D + pied de support Nº de commande : 407978**

#### **Utilisation prévue**

Utilisez le scanner de codes barres pour la lecture rapide et fiable de code-barres standard tels que UPC ou EAN. Vous pouvez immédiatement copier les codes scannés dans des documents et des formulaires présents sur un ordinateur connecté. Le scanner de codes barres convient pour une utilisation dans des magasins, entrepôts ou bureaux.

Il est uniquement prévu pour une utilisation en intérieur. L'utilisation en plein air est interdite. Évitez impérativement tout contact avec l'humidité, par ex. dans la salle de bains, etc.

Pour des raisons de sécurité et d'homologation, toute transformation et/ou modification du produit est interdite. Toute utilisation autre que celle décrite précédemment risque d'endommager le produit. Par ailleurs, une utilisation incorrecte peut être source de dangers tels que les courts-circuits, les incendies, l'électrocution. Lisez attentivement le mode d'emploi et conservez-le. Ne transmettez le produit à des tiers qu'accompagné de son mode d'emploi.

Le produit est conforme aux exigences des directives européennes et nationales en vigueur. Tous les noms d'entreprises et appellations de produits contenus dans ce mode d'emploi sont des marques déposées de leurs propriétaires respectifs. Tous droits réservés.

#### **Contenu d'emballage**

- Scanner laser de codes barres
- Petit guide de démarrage rapide
- Mode d'emploi

#### **Mode d'emploi récent**

Téléchargez un mode d'emploi récent via le lien www.conrad.com/downloads ou scannez le code QR qui s'affiche. Suivez les instructions données sur le site Internet.

#### **Explication des symboles**

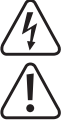

Le symbole de l'éclair dans un triangle sert à signaler un danger pour la santé, par ex. causé par une décharge électrique.

Le symbole avec un point d'exclamation contenu dans un triangle attire l'attention sur les consignes importantes du mode d'emploi à respecter impérativement.

Le symbole de la « flèche » précède les conseils et remarques spécifiques à l'utilisation.

#### **Consignes de sécurité**

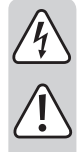

**Lisez le mode d'emploi avec attention, en étant particulièrement attentif aux consignes de sécurité. En cas de non-respect des consignes de sécurité et des informations fournies dans le présent mode d'emploi pour une utilisation correcte de l'appareil, nous déclinons toute responsabilité en cas de dommage personnel ou matériel consécutif. En outre, la responsabilité/ garantie sera alors annulée.**

#### **a) Généralités**

- Ce produit n'est pas un jouet. Gardez-le hors de portée des enfants et des animaux domestiques.
- Ne laissez pas traîner le matériel d'emballage. Cela pourrait devenir un jouet très dangereux pour les enfants.
- Gardez le produit à l'abri de températures extrêmes, de la lumière du soleil directe, de secousses intenses, d'humidité élevée, d'eau, de gaz inflammables, de vapeurs et de solvants.
- N'exposez pas le produit à des contraintes mécaniques.
- Si une utilisation en toute sécurité n'est plus possible, cessez d'utiliser le produit et protégez-le contre une utilisation accidentelle. Une utilisation en toute sécurité n'est plus garantie si le produit :
- présente des traces de dommages visibles,
- ne fonctionne plus comme il devrait,
- a été stocké pendant une période prolongée dans des conditions défavorables ou bien
- a été transporté dans des conditions très rudes.
- Maniez le produit avec précaution. À la suite de chocs, de coups ou de chutes, même de faible hauteur, il peut être endommagé.
- Respectez également les informations concernant la sécurité et le mode d'emploi pour les autres appareils connectés à cet appareil.

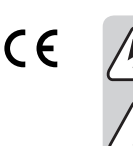

• Lors de l'utilisation du dispositif laser, veillez impérativement à diriger le rayon laser de façon à ce que personne ne puisse se trouver dans sa zone de projection ou être atteint par des rayons réfléchis de façon involontaire (par ex., par le biais d'objets réfléchissants).

- Cet appareil est équipé d'un laser de classe 1.
- Le rayonnement laser peut être dangereux si le rayon ou une réflexion atteignent un oeil non protégé. Par conséquent, avant de mettre en marche le dispositif laser, renseignez-vous sur les mesures de précaution et les prescriptions légales relatives à l'utilisation d'un appareil laser de ce type.
- Ne regardez jamais directement le rayon laser et ne l'orientez jamais sur des personnes ou des animaux. Celui-ci peut en effet occasionner des lésions oculaires.
- Dès que le rayon laser entre en contact avec vos yeux, fermez immédiatement les yeux et éloignez votre tête du rayon.
- Si vos yeux ont été irrités par le rayon laser, n'exécutez jamais d'activités mettant la sécurité en jeu telles que l'utilisation de machines, en hauteur ou à proximité d'un équipement haute tension. Ne conduisez aucun véhicule jusqu'à ce que l'irritation se soit dissipée.
- Ne dirigez jamais le rayon laser sur des miroirs ou d'autres surfaces réfléchissantes. Le faisceau dévié de manière incontrôlée pourrait blesser des personnes ou des animaux.
- N'ouvrez jamais l'appareil. Seul un spécialiste formé connaissant parfaitement les risques potentiels encourus est habilité à effectuer les travaux de réglage et de maintenance. Les réglages qui ne sont pas réalisés correctement peuvent entraîner un rayonnement laser dangereux.
- Attention L'utilisation de dispositifs de commande autres que ceux indiqués dans ce mode d'emploi ou l'application d'autres procédures peut entraîner une exposition dangereuse aux rayons.
- Attention ! Ceci est un dispositif de classe A. Ce dispositif peut causer des perturbations radioélectriques dans l'espace habitable ; dans ce cas, il peut être exigé de l'utilisateur de prendre des mesures adéquates.
- Adressez-vous à un technicien spécialisé si vous avez des doutes concernant le mode de fonctionnement, la sécurité ou le raccordement de l'appareil.
- Tout entretien, ajustement ou réparation ne doit être effectué que par un spécialiste ou un atelier spécialisé.
- Si vous avez d'autres questions auxquelles ce mode d'emploi n'a pas su répondre, nous vous prions de vous adresser à notre service technique ou à un expert.

#### **Eléments de fonctionnement**

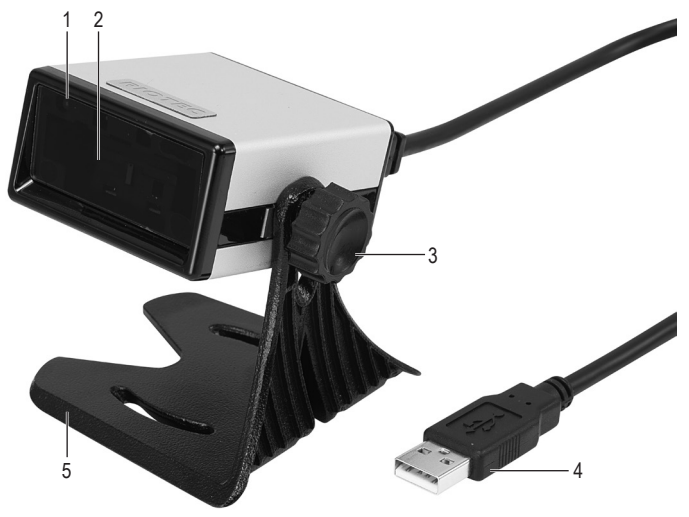

- 1 Voyant de contrôle à diode LED
- 2 Lecteur / passage du pointeur laser
- 3 Vis
- 4 Connecteur USB
- 5 Pied support

#### **Installation**

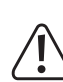

Soyez prudent lors de la mise en place du produit ! Malgré les pieds en caoutchouc, il existe un risque que la surface où est positionné le produit soit rayée par les bords du pied support.

- 1. Placez la rondelle à dents sur la vis (3).
- 2. Alignez l'un des trous du bras du pied support (5) sur le trou de la vis positionné sur le côté du lecteur de codes barres.
- 3. Fixez le scanner de codes barres avec la vis (3) sur le pied support (5). Serrez la vis dans le sens des aiguilles d'une montre.

#### **Mise en service**

#### **Risque de blessure !**

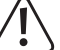

Ne dirigez jamais le lecteur (2) vers des personnes ou des animaux. Les faisceaux laser sont dangereux.

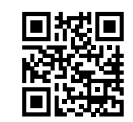

Avant d'utiliser le scanner de codes barres, veillez respecter les instructions sur les paramètres du scanner au chapitre « Réglages ».

- 1. Retirez le film protecteur du lecteur (2).
- 2. Branchez le connecteur USB (4) sur l'interface USB de votre ordinateur.
- 3. Ouvrez un document de votre PC, sur lequel le code-barres doit être lu. Le code-barres est inséré à l'endroit où le curseur clignote.
- 4. Positionnez le lecteur (2) à une distance suffisamment éloignée et à un angle d'inclinaison d'environ 40° par rapport au code-barres. Selon la taille et la spécification du code-barres, la distance du lecteur au code-barres doit être individuellement ajustée. Respectez l'orientation du lecteur laser comme dans l'illustration suivante :

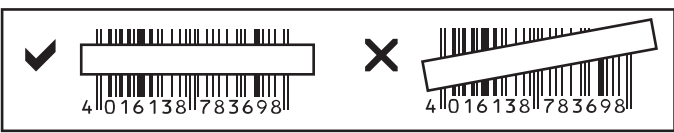

5. Le lecteur (2) du scanner de codes barres s'active automatiquement via un capteur de mouvement. Si la lecture est réussie, un signal sonore retentit et le voyant de contrôle à diode LED s'allume brièvement en jaune. Le code-barres est lu automatiquement. S'il est impossible de lire le code-barres, le voyant de contrôle LED s'allume brièvement en rouge.

# **Conseils et instructions**

- Assurez-vous que le code-barres à lire est propre.
- Le code-barres à lire doit être complètement visible.
- Conservez un bon angle d'inclinaison et une bonne distance.
- Tenez l'unité de lecture à l'horizontale par rapport au code-barres.
- À chaque démarrage, vérifiez si les paramètres sont corrects afin d'éviter des résultats erronés.

#### **Réglages**

Il est possible de régler le - scanner de codes-barres pour votre champ d'application. Vous trouverez les codes-barres requis à cet effet dans le guide de démarrage rapide ci-joint. Lisez les codes-barres correspondants à l'aide du scanner de codes-barres pour procéder aux réglages.

#### $\rightarrow$ **Réinitialisation du scanner :**

Le scanner peut être réinitialisé en scannant le codes-barres « Default ». Vous entendez un signal sonore.

### **Symbologies :**

Lorsque le réglage de base est activé, tous les symboles sont activés. Vous pouvez les désactiver de manière individuelle.

#### **Récapitulatif des réglages**

Si le paramétrage est accepté, vous entendez un signal sonore.

- Certains codes sont répertoriés dans le guide de démarrage rapide en double avec la mention ENABLE ou DISABLE : ENABLE = activer la fonction
	- DISABLE = désactiver la fonction

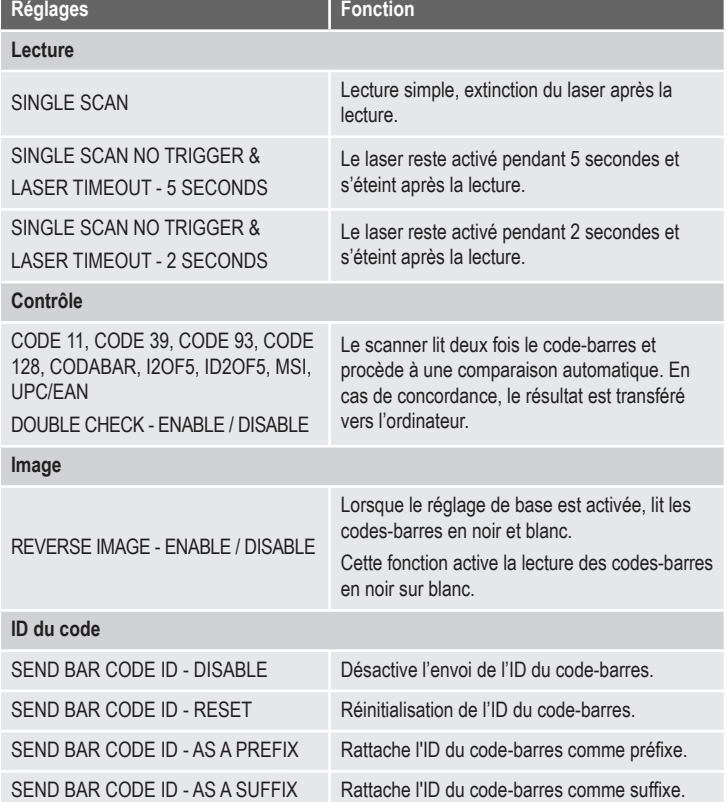

#### **Paramètres linguistiques du clavier (paramètres linguistiques)**

Paramétrage de la langue du clavier (pour les codes-barres alphanumériques, par ex. le code 128)

DENMARK (Danemark), FINLAND (Finlande), FRANCE (France), GERMANY (Allemagne), ITALY (Italie), LATIN AMERICA (Amérique-Latine), NETHERLANDS (Pays-Bas), NORWAY (Norvège), POLAND (Pologne), SPAIN (Espagne), SWITZERLAND (FRENCH) (Suisse romande), SWITZERLAND (GERMAN) (Suisse allemande), SWEDEN (Suède), UNITED KINGDOM (Royaume-Uni), UNIVERSAL, UNITED STATES (États-Unis)

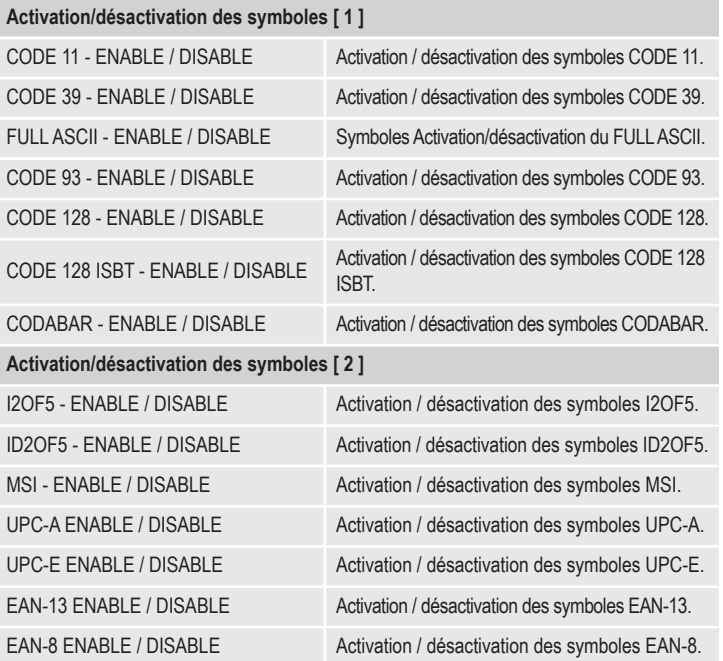

# **Entretien et nettoyage**

- Débranchez le produit de l'alimentation électrique avant chaque nettoyage.
- Hormis un nettoyage occasionnel, l'appareil ne nécessite pas d'entretien.
- N'utilisez jamais des produits de nettoyage agressifs, à base d'alcool ou toute autre solution chimique, car ceux-ci pourraient endommager le boîtier et nuire au bon fonctionnement de l'appareil.
- Utilisez un chiffon sec et non pelucheux pour nettoyer le produit.
- Ne rayez pas le verre protecteur de l'unité de lecture (2).
- Ne plongez pas le produit dans l'eau.

#### **Élimination des déchets**

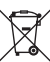

Les appareils électroniques sont des matériaux recyclables et ne doivent pas être éliminés avec les ordures ménagères. En fin de vie, éliminez l'appareil conformément aux dispositions légales en vigueur.

Vous respectez ainsi les ordonnances légales et contribuez à la protection de l'environnement.

# **Caractéristiques techniques**

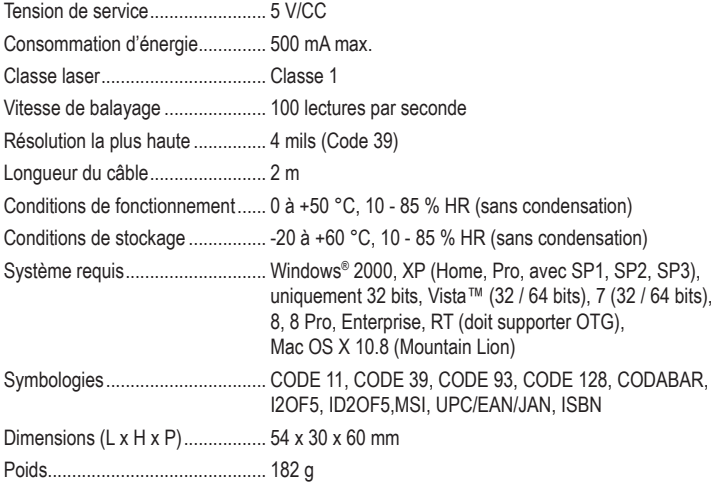

Ceci est une publication de Conrad Electronic SE, Klaus-Conrad-Str. 1, D-92240 Hirschau (www.conrad.com). Tous droits réservés, y compris de traduction. Toute reproduction, quelle qu'elle soit (p. ex. photocopie, microfilm, saisie dans des installations de traitement de données) nécessite une autorisation écrite de l'éditeur. Il est interdit de le réimprimer, même par extraits. Cette publication correspond au niveau technique du moment de la mise sous press Copyright 2019 par Conrad Electronic SE. \*407978\_V4\_1219\_02\_mxs\_m\_fr

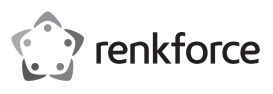

# **Gebruiksaanwijzing Laser-barcodescanner 1D + standaard**

# **Bestelnr. 407978**

#### **Bedoeld gebruik**

Gebruik de barcodescanner voor het snel en betrouwbaar aflezen van gangbare streepjescodes, zoals bijv. UPC of EAN. De gescande codes kunnen direct met behulp van de aangesloten computer in documenten en formulieren ingevoegd worden. De barcodescanner is ideaal voor gebruik in winkels, magazijnen of bureaus.

Het is alleen geschikt voor gebruik in gesloten ruimten. Outdoor gebruik is niet toegelaten. Contact met vocht, bijvoorbeeld in de badkamer, moet worden vermeden.

Om veiligheids- en goedkeuringsredenen mag het product niet omgebouwd of verandert worden. Indien het product voor andere doeleinden wordt gebruikt dan hiervoor beschreven, kan het product worden beschadigd. Bovendien kan bij verkeerd gebruik een gevaarlijke situatie ontstaan met als gevolg bijvoorbeeld kortsluiting, brand, elektrische schok enzovoort. Lees de gebruiksaanwijzing volledig door en bewaar ze goed. Het product mag alleen samen met de gebruiksaanwijzing aan derden ter beschikking worden gesteld.

Het product voldoet aan de nationale en Europese wettelijke voorschriften. Alle vermelde bedrijfs- en productnamen zijn handelsmerken van de respectievelijke eigenaren. Alle rechten voorbehouden.

#### **Leveringsomvang**

• Laser-barcodescanner

• Gebruiksaanwijzing

• Snelstartgids

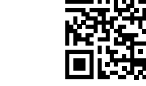

# **Actuele handleiding**

U kunt de actuele handleiding downloaden via de link www.conrad.com/downloads of scan de QR-code. Volg de instructies op de website.

#### **Uitleg van symbolen**

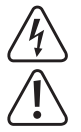

Het symbool met een bliksemschicht in een driehoek wordt gebruikt wanneer er gevaar bestaat voor uw gezondheid, zoals bijv. door een elektrische schok.

Het symbool met een uitroepteken in een driehoek wijst op belangrijke aanwijzingen in deze gebruiksaanwijzing die moeten worden nageleefd.

Het "pijl"-symbool ziet u, wanneer u bijzondere tips en aanwijzingen voor de bediening zult verkrijgen.

## **Veiligheidsinstructies**

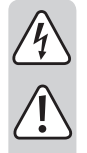

**Lees de gebruiksaanwijzing zorgvuldig door en let vooral op de veiligheidsinstructies. Indien de veiligheidsinstructies en de aanwijzingen voor een juiste bediening in deze gebruiksaanwijzing niet worden opgevolgd, kunnen wij niet aansprakelijk worden gesteld voor de daardoor ontstane schade aan apparatuur of persoonlijk letsel. Bovendien vervalt in dergelijke gevallen de garantie.**

#### **a) Algemeen**

- Het product is geen speelgoed. Houd het buiten bereik van kinderen en huisdieren.
- Laat verpakkingsmateriaal niet zomaar rondslingeren. Dit kan gevaarlijk materiaal worden voor spelende kinderen.
- Bescherm het product tegen extreme temperaturen, direct zonlicht, sterke schokken, hoge luchtvochtigheid, vocht, ontvlambare gassen, dampen en oplosmiddelen.
- Zet het product niet onder mechanische druk.
- Wanneer het niet langer mogelijk is om het apparaat veilig te bedienen, stel het dan buiten bedrijf en zorg ervoor dat niemand het per ongeluk kan gebruiken. Veilige bediening kan niet langer worden gegarandeerd wanneer het product:
	- zichtbaar is beschadigd
	- niet langer op juiste wijze werkt,
	- gedurende een lange periode is opgeslagen onder slechte omstandigheden, of
	- onderhevig is geweest aan ernstige vervoergerelateerde druk.
- Behandel het apparaat met zorg. Door schokken, botsingen of zelfs een val van een beperkte hoogte kan het product beschadigen.
- Neem alstublieft ook de veiligheids- en gebruiksaanwijzingen van alle andere apparaten in acht die met het product zijn verbonden.

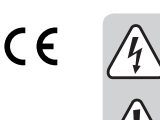

• Bij gebruik van de laser dient er altijd op te worden gelet dat de laserstraal zo wordt geleid dat niemand zich in het projectiebereik bevindt en dat onbedoeld gereflecteerde stralen (bijv. door reflecterende voorwerpen) niet in ruimtes komen, waarin zich personen bevinden.

- Het product is voorzien van een klasse 1 laser.
- Laserstraling kan gevaarlijk zijn als de laserstraal of een reflectie onbeschermd in uw ogen komt. Stelt u zich daarom op de hoogte van de wettelijke bepalingen en voorzorgsmaatregelen voor het gebruik van een dergelijk laserapparaat, voordat u de laser in gebruik neemt.
- Kijk nooit in de laserstraal en richt deze nooit op personen of dieren. Laserstralen kunnen oogletsel tot gevolg hebben.
- Zodra uw oog wordt getroffen door een laserstraal, meteen de ogen sluiten en uw hoofd wegdraaien van de straal.
- Als uw ogen geïrriteerd zijn door laserstraling, voer dan in geen geval meer veiligheidsrelevante werkzaamheden uit, bijvoorbeeld werken met machines, werken op grote hoogte of in de buurt van hoogspanning. Bestuur, totdat de irritaties zijn verdwenen, ook geen voertuigen meer.
- Richt de laserstraal nooit op spiegels of andere reflecterende oppervlakken. De ongecontroleerd afgebogen straal zou personen of dieren kunnen raken.
- Open het apparaat nooit. Uitsluitend een geschoolde vakman, die vertrouwd is met de gevaren, mag instel- of onderhoudswerkzaamheden uitvoeren. Ondeskundig uitgevoerd instelwerk kan gevaarlijke laserstraling tot gevolg hebben.
- Voorzichtig als er andere dan de in deze handleiding vermelde besturingen of methodes worden gebruikt, kan dit tot gevaarlijke blootstelling aan straling leiden.
- Voorzichtig, let op! Dit is een klasse-A-inrichting. Deze inrichting kan in woonomgevingen storingen veroorzaken. In dat geval dient de gebruiker passende maatregelen te nemen.
- Raadpleeg een expert wanneer u twijfelt over het juiste gebruik, de veiligheid of het aansluiten van het apparaat.
- Onderhoud, aanpassingen en reparaties mogen alleen uitgevoerd worden door een expert of in een daartoe bevoegde winkel.
- Als u nog vragen heeft die niet in deze gebruiksaanwijzingen beantwoord worden. neem dan contact op met onze technische klantendienst of ander technisch personeel.

## **Bedieningselementen**

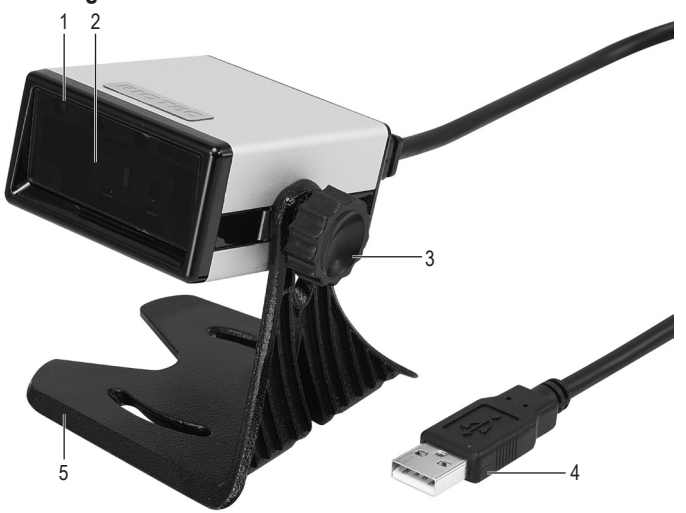

- 1 LED-controlelampje
- 2 Afleeseenheid / uittreedopening laserstraal
- 3 Schroef
- 4 USB-stekker
- 5 Standaard

#### **Installatie**

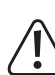

Wees voorzichtig bij het neerzetten van het product. Ondanks de rubberen voetjes bestaat het gevaar dat door de zijkanten van de standaard krassen worden aangebracht op het oppervlak waarop het product staat.

- 1. Plaats de getande borgring op de schroef (3).
- 2. Richt één van de twee openingen in de arm van de standaard (5) op het in de zijkant aangebrachte schroefgat van de barcodescanner.
- 3. Maak de barcodescanner met de schroef (3) vast aan de standaard (5). Draai de schroef met de wijzers van de klok mee vast.

#### **Ingebruikname**

# **Gevaar voor letsel!**

Richt de afleeseenheid (2) nooit op personen of dieren. Laserstralen zijn gevaarlijk.

Volg alvorens de streepjescodelezer in gebruik te nemen de instructies met betrekking tot de scannerinstellingen in paragraaf "Instellingen" op.

- 1. Verwijder de beschermende folie van de afleeseenheid (2).
- 2. Sluit de USB-stekker (4) aan op een USB-poort van uw computer.
- 3. Open in uw PC een document waarin de streepjescode ingelezen moet worden. De barcode wordt daar ingevoegd waar de cursor knippert.
- 4. Beweeg de afleeseenheid (2) op voldoende afstand en met een hellingshoek van ong. 40° naar de barcode. Afhankelijk van de grootte en de specificatie van de barcode moet de afstand tussen afleeseenheid en barcode telkens aangepast worden. Bekijk hoe u de afleeseenheid moet houden aan de hand van de volgende afbeelding:

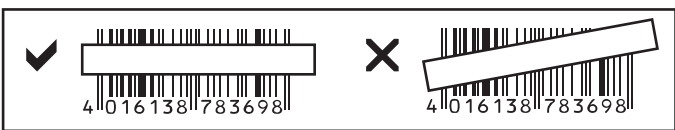

5. De barcodescanner beschikt over een bewegingssensor die de afleeseenheid (2) automatisch activeert. Bij een succesvol aflezen hoort u een signaaltoon en licht het LEDcontrolelampje even groen op. De barcode wordt automatisch gelezen. Kan de barcode niet afgelezen worden, dan licht het LED-controlelampje even rood op.

#### **Tips & Aanwijzingen**

- Zorg ervoor dat de te lezen streepjescode schoon is.
- De te lezen streepjescode moet volledig zichtbaar zijn.
- Neem de hoek en de afstand in acht.
- Houd de leeseenheid horizontaal op de streepjescode.
- Controleer bij iedere hernieuwde inschakeling de instellingen, om foutieve resultaten uit te sluiten.

#### **Instellingen**

De - scanner kan aan uw toepassingsgebied worden aangepast. De daarvoor benodigde barcodes vindt u in de extra bijgevoegde snelstartgids.

Scan de desbetreffende streepjescodes met de - scanner om de instellingen uit te voeren.

#### $\rightarrow$ **Steepjescodelezer terugzetten:**

De streepjescodelezer kan door het scannen van de streepjecodes "Default" op de basisinstellingen worden teruggezet. U hoort dan een signaaltoon. **Gebruikte symbolen:**

In de basisinstelling zijn de alle symbolen geactiveerd. U kunt deze apart deactiveren.

#### **Samenvatting van de instellingen**

Is een instelling met succes ingevoerd, dan hoort u een signaaltoon.

 $\rightarrow$  Een aantal van de barcodes in de snelstartgids zijn dubbel uitgevoerd met de toevoeging ENABLE of DISABLE: ENABLE = functie activeren DISABLE = functie inactiveren

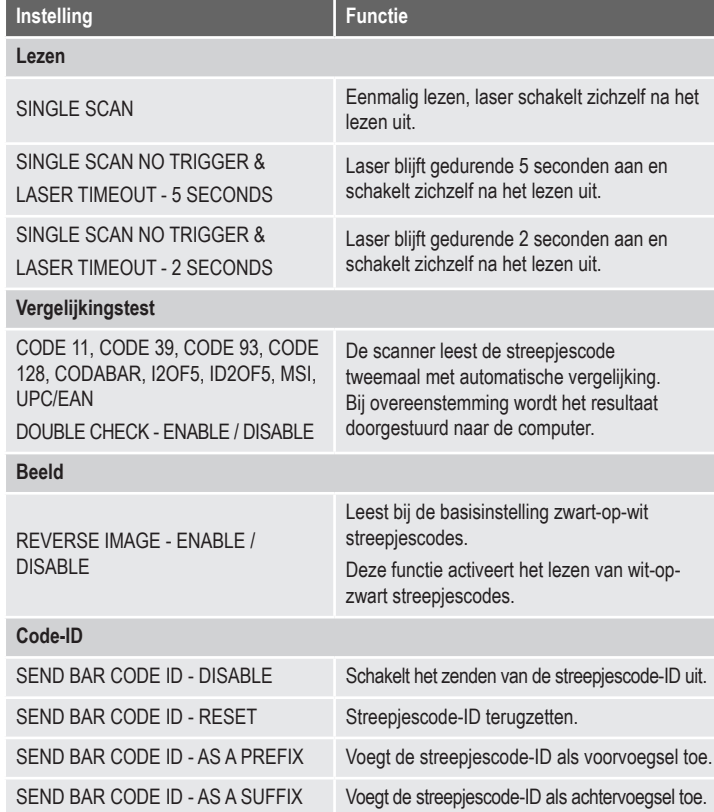

#### **Toetsenbord-taalinstelling (landstaalinstelling)**

Toetsenbord-taal instellen (voor alfanumerieke streepjescodes, bijvoorbeeld code 128):

DENMARK (Denemarken), FINLAND (Finland), FRANCE (Frankrijk), GERMANY (Duitsland), ITALY (Italië), LATIN AMERICA (Latijns-Amerika), NETHERLANDS (Nederland), NORWAY (Noorwegen), POLAND (Polen), SPAIN (Spanje), SWITZERLAND (FRENCH) (West-Zwitserland), SWITZERLAND (GERMAN) (Duits-Zwitserland), SWEDEN (Zweden), UNITED KINGDOM (Groot Brittannië), UNIVERSAL (universeel), UNITED STATES (VS)

#### **Symbooltypen aan/uit [ 1 ]**

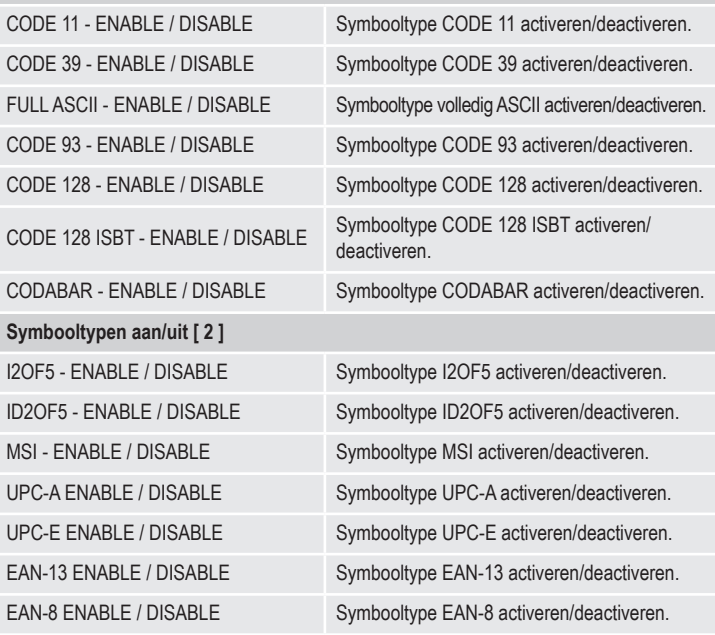

#### **Onderhoud en reiniging**

- Haal de stekker van het product voor het reinigen altijd uit het stopcontact.
- Afgezien van een incidentele reinigingsbeurt is het apparaat onderhoudsvrij.
- Gebruik in geen geval agressieve schoonmaakmiddelen, schoonmaakalcohol of andere chemische oplossingen omdat dit schade toe kan brengen aan de behuizing en zelfs afbreuk kan doen aan de werking van het product.
- Gebruik een droog, pluisvrij doekje om het product mee schoon te maken.
- Maak geen krassen op het beschermglas van de afleeseenheid (2).
- Dompel het product niet onder in water.

#### **Verwijdering**

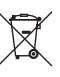

Elektronische apparaten zijn recyclebare stoffen en horen niet bij het huisvuil. Als het product niet meer werkt, moet u het volgens de geldende wettelijke bepalingen voor afvalverwerking inleveren.

Zo vervult u uw wettelijke verplichtingen en draagt u bij tot de bescherming van het milieu.

#### **Technische gegevens**

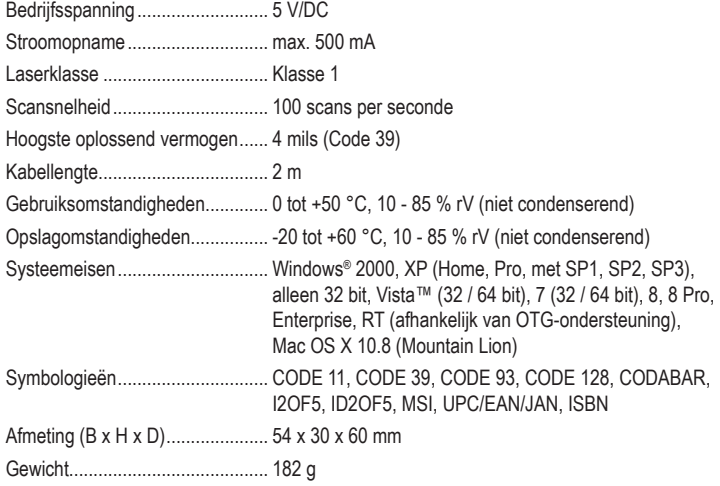

Dit is een publicatie van Conrad Electronic SE, Klaus-Conrad-Str. 1, D-92240 Hirschau (www.conrad.com). Alle rechten, vertaling inbegrepen, voorbehouden. Reproducties van welke aard dan ook, bijvoorbeeld fotokopie, microverfilming of de registratie in elektronische gegevensverwerkingsapparatuur, vereisen de schriftelijke toestemming<br>van de uitgever. Nadruk, ook van uittreksels, verboden. De publicatie komt bij het afdrukken overeen m normen op het afdrukken. Copyright 2019 by Conrad Electronic SE. \*407978\_V4\_1219\_02\_mxs\_m\_nl